#### **Administrative**

- **Class webpage updated to include reading assignments**
- **Lab after class today**
- **Lab 1 due next week**
- **But you should be able to finish it today**
- **First homework assigned soon**

### **Last Time**

**Looked at ColdFire and ARM in depth**

## **Today**

- **Tools and toolchains for embedded systems**
	- **Linkers**
	- **Programmers**
	- **Booting an embedded CPU**
	- **Debuggers**
	- **JTAG**
- **All of this stuff is "below" the C compiler in the stack of tools**
	- **Material on embedded C will follow**
- **Any weak link in the toolchain will hinder development**

## **Economic Context**

- **Dev. tools for general-purpose systems:**
	- **Mass-market users: Lots of them, so compiler gets tested thoroughly**
	- **ISVs: Sell popular programs, so executables are widely tested**
- **Dev. tools for embedded systems:** - **One of these categories does not exist**
- **Hard to make money selling embedded toolchains**
	- **A few, large sales**
	- **In many cases, tools are thrown in with the architecture license**

# **More Economic Context**

- **Consequence: Embedded tools often not very high quality**
	- **Even more than dev tools for general-purpose systems**
	- **What does "not very high quality" mean?**
- **Please read the Wolfe article on the course web page**
	- **Great article**

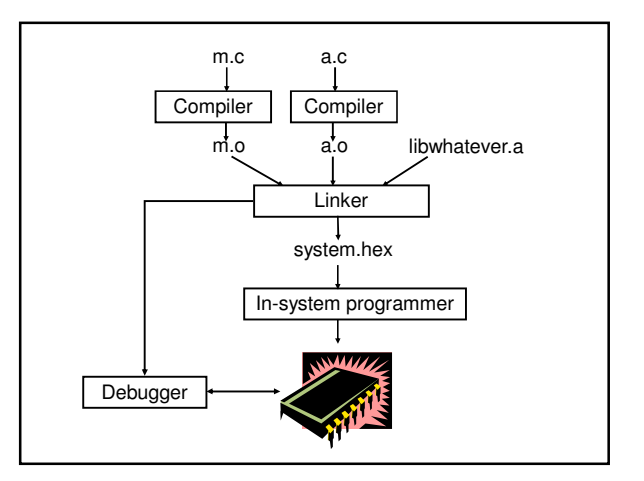

## **Linking Background**

- **Each .c file, plus any headers it includes, is called a "compilation unit"**
- **Compiler turns compilation unit into an object file Each object (.o) file contains:**
	- **text segment executable code**
	- **data segment initialized data**
	- **BSS segment uninitialized data**
	- **Other stuff debugging symbols, etc.**
- **Object files:**
	- **Relocatable**
		- **Code and data addresses are symbolic not**
		- **yet bound to physical addresses**
		- **Contain unresolved references**

# **Linking**

- **Linker functions**
	- **1. Merge text, data, BSS segments of individual object files**
	- **Including libraries**
	- **Including processor boot code**
	- **2. Resolve references to code and data**
	- **Report any errors**
	- **3. Locate relocatable code**
		- **Follow instructions in linker script**
		- **Report any errors**
- **Result: Binary image ready to be loaded onto the target system**

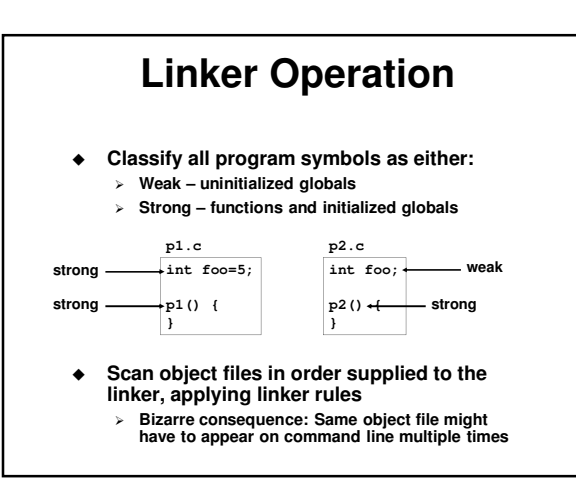

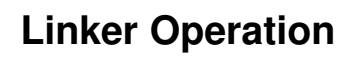

- **1. A strong symbol can only appear once otherwise error**
- **2. A weak symbol is overridden by a strong symbol of the same name** - **I.e. all references to that name resolve to the**
- **strong symbol 3. If there are multiple weak symbols, the linker can pick an arbitrary one**
	- **uh oh**
- **Lots more details in CS 4400**

# **Linker Scripts**

- **CodeWarrior linker is flexible and powerful** - **Needs a "program" to tell it how to link for a given embedded platform**
	- **Linker script syntax looks just like GNU linker**
- **Linker script functionality:**
	- **Put parts of executable into the right parts of memory**
	- **Insert padding to meet alignment requirements**
	- **Define extra symbols**
	- **Do arithmetic**
	- **Keep track of current position in memory as "."**

# **MCF52233 Linker Script**

```
MEMORY {
   code (RX) : ORIGIN = 0x00000500, 
     LENGTH = 0x0003FB00
   userram (RWX) : ORIGIN = 0x20000400, 
     LENGTH = 0x00007C00
} 
SECTIONS {
   ___heap_size = 0x1000;
     ___stack_size = 0x1000;
```
**}**

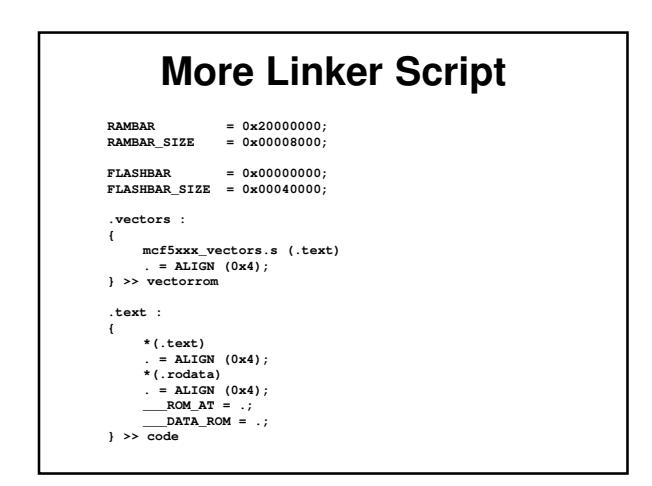

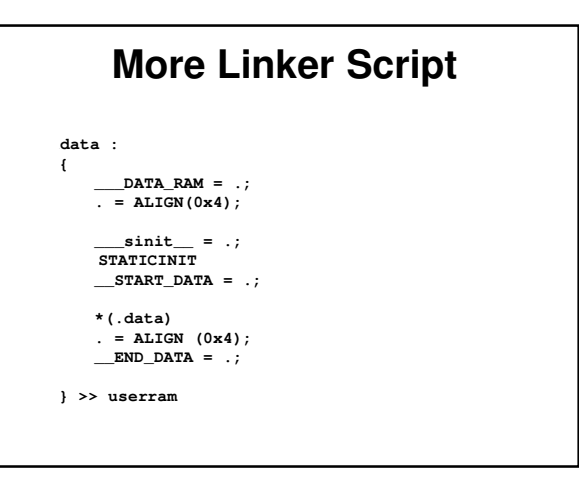

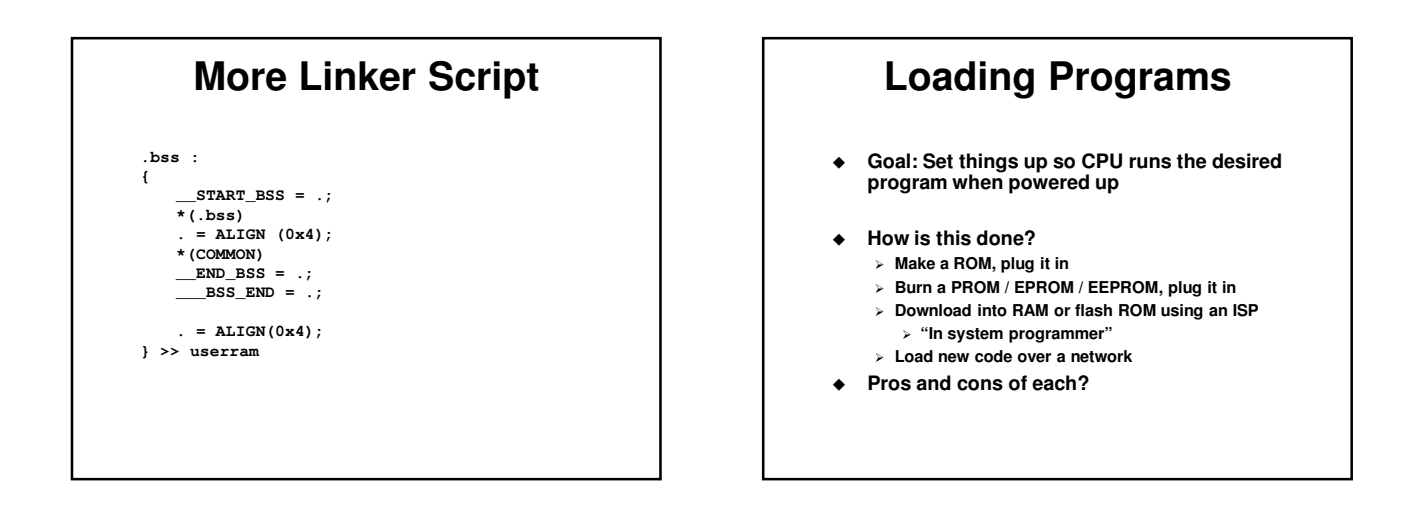

### **Booting a CPU**

**Execute a sequence of steps**

- **May run in different orders in different systems** - **Some steps optional**
- **Usually want to cope with both hard and soft boot**

### **Bootup Steps**

- **1. Disable all interrupts**
	- **Most processors power up with interrupts off**
	- **However may be a soft reboot**
- **2. Perform RAM and ROM checks**
	- **RAM "walking 1s" test or similar**
	- **ROM checksum**
	- **No point proceeding if one of these fails**
- **3. Initialize devices to known states**
- **4. Copy initialized data segment from ROM to RAM**
- **5. Clear BSS uninitialized data segment**

#### **More Booting**

- **6. Initialize the stack**
	- **Initialize the stack pointer**
	- **Create initial stack frame**
- **7. Initialize the heap**
- **8. Execute constructors and initializers for all global variables**
- **9. Enable interrupts**
- **10. Call main()**
- **11. Deal with the fact that main exited**

#### **MCF52233 Boot Code \_asm\_startmeup: move.w #0x2700, SR move.l #(\_\_\_RAMBAR + 0x21), d0 movec d0, RAMBAR1 move.l #\_\_\_IPSBAR, d0 add.l #0x1, d0 move.l d0, 0x40000000 move.l #\_\_\_FLASHBAR, d0 cmp.l #0x00000000, d0 bne change\_flashbar add.l #0x61, d0 movec d0, FLASHBAR Integrated peripheral system base address register**

### **More Boot Code move.l #\_\_\_SP\_INIT, sp jsr \_SYSTEM\_SysInit movea.l #0, A6 link A6, #0 jsr \_main nop nop halt**

### **Linker Scripts and Boot Code**

- **All code I showed you is in your CodeWarrior project** - **Plus lots more**
- **You can read it, modify it, etc.**
- **Example: disassemble fp\_coldfire.a and take a look**

## **Debugging**

- **Important capabilities:**
	- **Observability See internal processor state** - **Real-time analysis – Follow execution without slowing it down or stopping it**
	- **Run control Start and stop the processor, set breakpoints, watches, etc.**
- **For each debugging method:**
	- **Which capabilities does it provide?**
	- **What are its other pros and cons?**

#### **Debugging Methods**

- **LEDs under software control**
	- **Minimal workable debugging environment** - **A most unpleasant way to debug complex software**
- **printf() to serial console or LCD**
	- **Severely perturbs timing, typically**
	- **Generally, a debug printf() is synchronous**
	- **Means: Hangs the system until the printf completes**
	-
	- **Why?**

# **More Debugging**

- **Logic analyzer hooked to external pins**
	- **Timing mode displays logic transitions on pins**
	- **State mode decode executing instructions, bus transactions, etc.**
	- **Triggers give the analyzer conditions on which to start a detailed trace** - **Triggers can be highly elaborate**

#### **Remote debugger**

- **Debugging stub runs on embedded processor**
- **Main debugger (e.g., GDB) runs on a separate machine**
- **The two communicate using Ethernet, serial line, or whatever**

## **More Debugging**

- **JTAG, BDM, Nexus**
	- **Basically just hardware implementations of debugging stubs**
- **ICE in-circuit emulator**
	- **Acts like your embedded processor but provides lots of extra functionality**
	- **Runs at full speed**
	- **Typically expensive**

# **More Debugging**

- **ROM emulator**
	- **Looks like ROM, actually RAM + processor**
	- **At minimum supports rapid loading of new SW**
	- **Can implement breakpoints, execution tracing**

#### **Simulator**

- **Maximum controllability and observability**
- **Often slow**
- **Hard to interface to the real world**
- **Easy to simulate the CPU, hard to simulate everything else**

## **JTAG – IEEE1149.1**

- **Initially for hardware testing, evolved to support software testing**
- **Basic idea:**
	- **Each I/O pin, register, etc. can be "sniffed" by a JTAG cell**
	- **JTAG cells are connected in a "JTAG loop"**
	- **Contents of entire JTAG loop can be read using a shift register**
	- **Can also be written**
	- **External tool can reconstruct machine state from the JTAG bit stream**

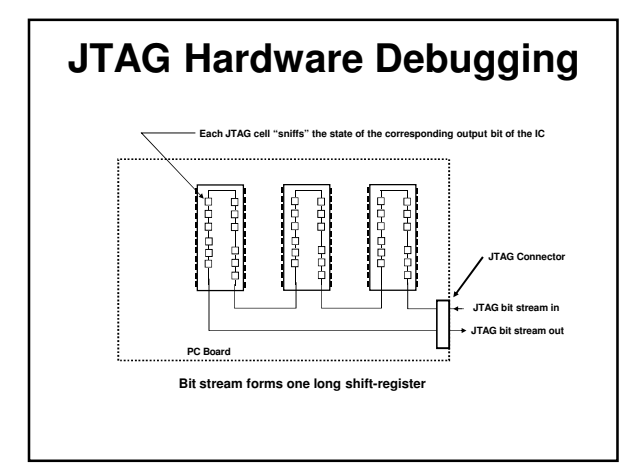

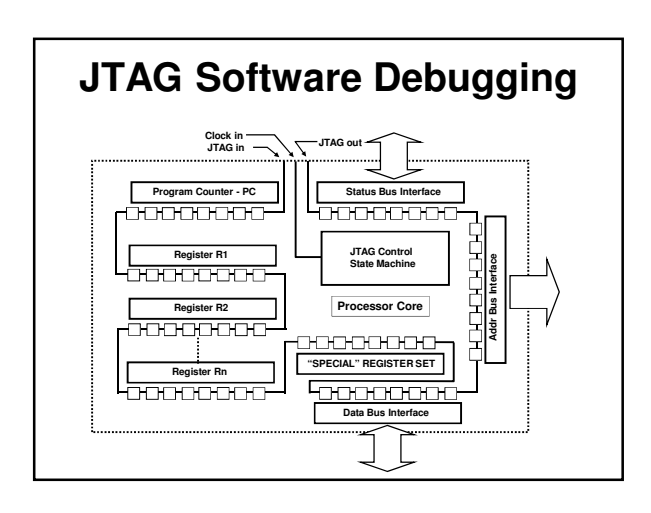

### **More JTAG**

- **Advantages of shift-register approach:** - **Simple**
	- **Requires few pins**
- **Disadvantage of shift-register approach:** - **End up reading and writing a lot of data just to change one register**
- **JTAG optimizations:**
	- **Commands Directly change a single register or memory cell**
	- **Addressable loops smaller JTAG loops each containing a subset of the machine state**

# **More JTAG**

- **Pins:**
	- **TCK clock**
		- **TDI input data stream, sampled on rising edge of TCK**
		- **TDO output data stream, updated on falling edge of TCK**
		- **TRST Resets JTAG state machine (optional)**
		- **TMS Test mode select: advances JTAG state machine**
- **JTAG interface modules tend to be expensive**
	- **"Low cost" solutions may be \$2000**
	- **However, all-software solutions (on the host side)**
	- **exist** - **MCF52233 has JTAG**

#### **Summary**

- **Embedded system development is strongly dependent on good tools**
	- **There is huge variation in tool quality**
	- **Lots of times free tools can be found**
	- **Sometimes they suck**
	- **Non-free tools can be really expensive** - **E.g., more than \$10K per developer seat** - **These can suck too**
- **You need to understand what the tools do, what the tradeoffs are, etc.**
- **Generally it's far better to buy the right tools up front**
	- **Saving \$\$ not worth if it makes the product ship late**